## [Hinweise für Seminarausbilder](https://vif.gym.seminar-karlsruhe.de/wiki/portfolio:pruefung:pruefung_fl:unterrichtspraxis_fl:start)

## **Umgang mit Doppelstunden in der Lehrprobenphase**

Es ist häufig der Fall, dass die Klasse, in der der Referendar seine Lehrprobe ablegt, auch oder ausschließlich in Doppelstunden unterrichtet wird. Entsprechend [§ 21 GymPO](http://www.landesrecht-bw.de/jportal/?quelle=jlink&query=GymLehrPrO+BW+%C2%A7+21&psml=bsbawueprod.psml&max=true) steht es dem Referendar frei in dieser Klasse selbst festzulegen, ob die Lehrprobe in einer Einzel- oder Doppelstunde stattfindet (Regelung Sport s.u.). In dieser Entscheidungsfreiheit darf der Referendar nicht eingeschränkt werden. Die Entscheidung für eine Einzel- bzw. Doppelstunde macht der Referendar im Themenverteilungsplan deutlich.

Geht der Unterricht laut Stundenplan über zwei Unterrichtsstunden, erstreckt sich die Prüfungslehrprobe nur dann auf beide Stunden, wenn sie eine Einheit bilden. Ob es sich bei einer Doppelstunde um eine Einheit handelt (= Beurteilung der Doppelstunde) oder um zwei thematisch verschiedene Stunden (= Beurteilung einer der Einzelstunden), bringt der Referendar über die entsprechende Ausweisung des Stundenformates im Themenverteilungsplan zum Ausdruck ([§ 21 \(3\)](http://www.landesrecht-bw.de/jportal/?quelle=jlink&query=GymLehrPrO+BW+%C2%A7+21&psml=bsbawueprod.psml&max=true) [GymPO](http://www.landesrecht-bw.de/jportal/?quelle=jlink&query=GymLehrPrO+BW+%C2%A7+21&psml=bsbawueprod.psml&max=true)).

Für das Fach Sport gilt:

Aus organisatorischen Gründen können aus einer Doppelstunde im Fach Sport keine zwei gleichwertigen Einzelstunden konstruiert werden (Zeitverlust durch Ortswechsel, Umkleiden, Geräteauf- und -abbau etc.). Eine im Stundenplan der Schule ausgewiesene Doppelstunde im Fach Sport soll deshalb als Doppelstunde durchgeführt und bewertet werden.

## **Entscheidung für zwei einzelne Stunden**

Im Themenverteilungsplan werden zwei einzelne Stunden mit getrennten Themen ausgewiesen. (Anzahl der Stunden pro Thema = 1)

Bei der Entscheidung für das Ausweisen von zwei getrennten Themen (zwei Einzelstunden) können folgende Möglichkeiten eintreten:

- Der Prüfer kündigt den Besuch in der ersten Stunde an. Dann entfällt an diesem Tag sonstiger Unterricht, also auch die zweite Stunde der Doppelstunde.
- Der Prüfer kündigt den Besuch der zweiten Stunde an und nennt als Thema das der ersten Stunde. Da sonstiger Unterricht an diesem Tag entfällt, wird das Thema der zweiten Stunde an einem der nächsten Tage unterrichtet.
- Der Prüfer kündigt den Besuch der zweiten Stunde an und nennt auch das Thema der zweiten Stunde. Wegen der Information drei Tage vorher muss die erste Stunde der Doppelstunde ein oder zwei Tage vorgezogen werden. Der Prüfer hat diese Maßnahme vorher mit der Schulleitung abgesprochen. Diese hilft bei dem dann notwendigen Stundentausch mit einem Kollegen.

## **Entscheidung für eine Doppelstunde**

Im Themenverteilungsplan wird eine Doppelstunde mit einem Thema ausgewiesen. (Anzahl der Stunden pro Thema = 2)

Last update: 2020/12/17 portfolio:pruefung:unterrichtspraxis:doppelstunde\_lp https://vif.gym.seminar-karlsruhe.de/wiki/portfolio:pruefung:unterrichtspraxis:doppelstunde\_lp 10:06

From: <https://vif.gym.seminar-karlsruhe.de/wiki/>- **SeminarWiki K23**

Permanent link: **[https://vif.gym.seminar-karlsruhe.de/wiki/portfolio:pruefung:unterrichtspraxis:doppelstunde\\_lp](https://vif.gym.seminar-karlsruhe.de/wiki/portfolio:pruefung:unterrichtspraxis:doppelstunde_lp)**

Last update: **2020/12/17 10:06**

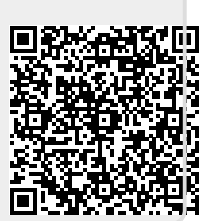